### SSC 0721 – Teste <sup>e</sup> Validação deSoftware*Conceitos básicos*

 $\frac{1}{2}$ 

Prof. Marcio E. Delamaro delamaro@icmc.usp.br

SSC 0721 – Teste <sup>e</sup> Validação de Software – ICMC/USP – p. 1

# O que é teste

 Atividade de executar um programa <sup>e</sup> verificar se<sup>o</sup> seu comportamento é <sup>o</sup> esperado

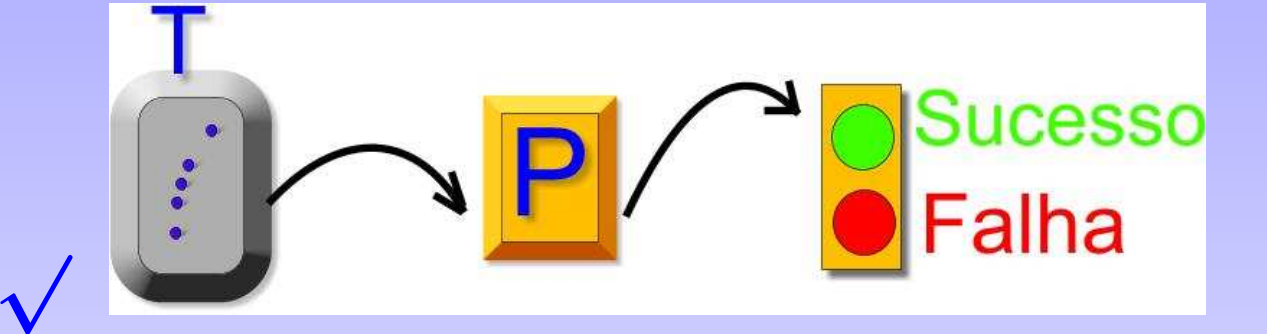

√Objetivo: revelar defeitos

√

## O que é teste – detalhes

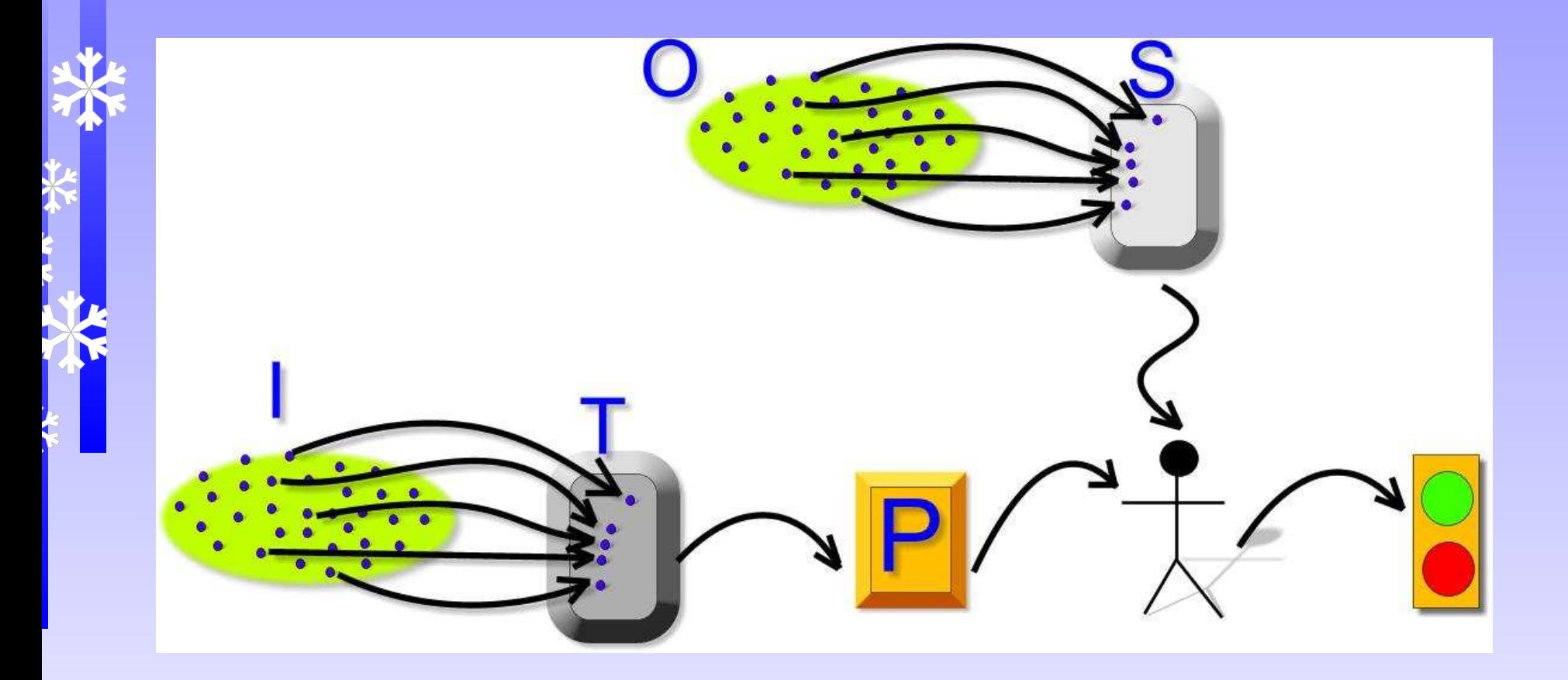

### Domínio de entrada

#### Conjunto de todos os dados que <sup>o</sup> programa devetratar.

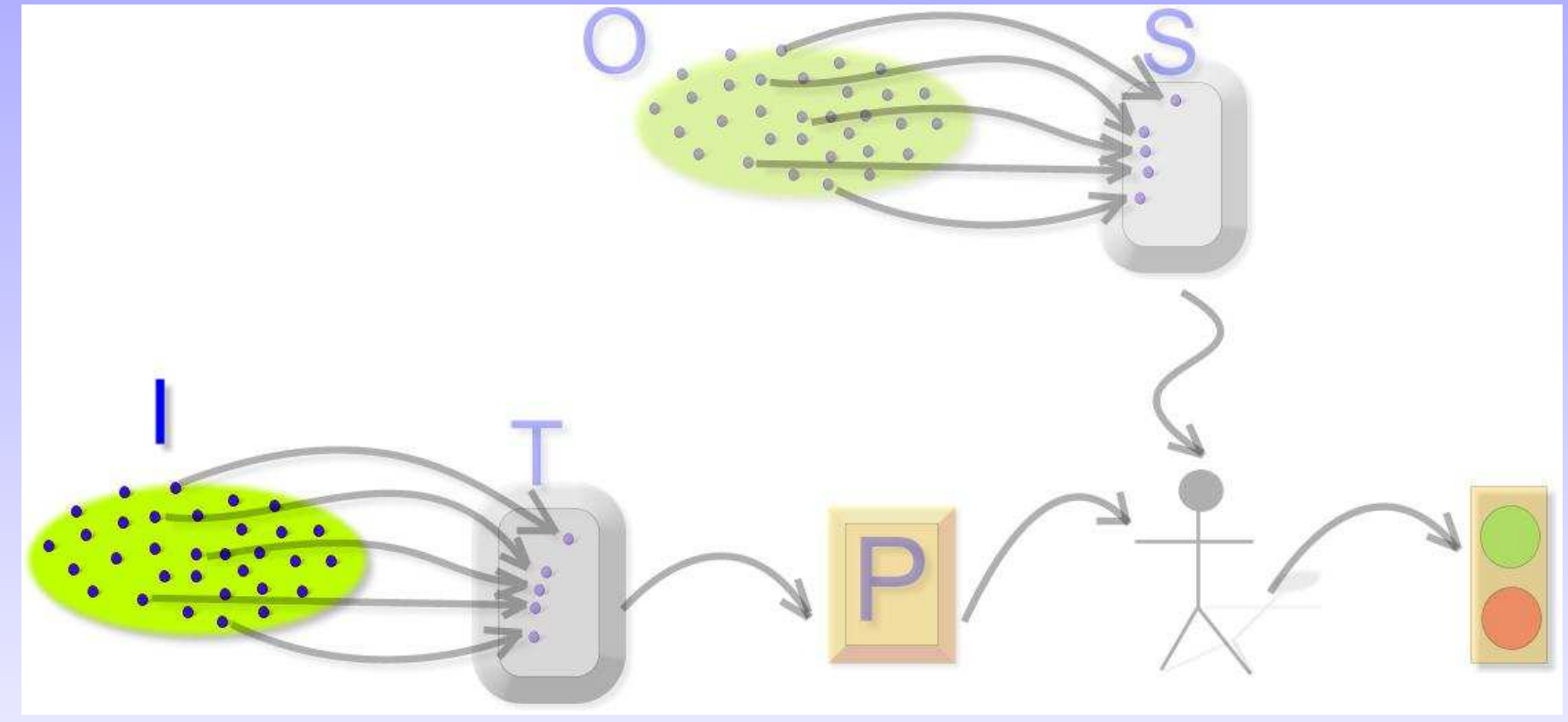

### Domínio de saída

#### Todos os possíveis resultados que <sup>o</sup> programa devefornecer.

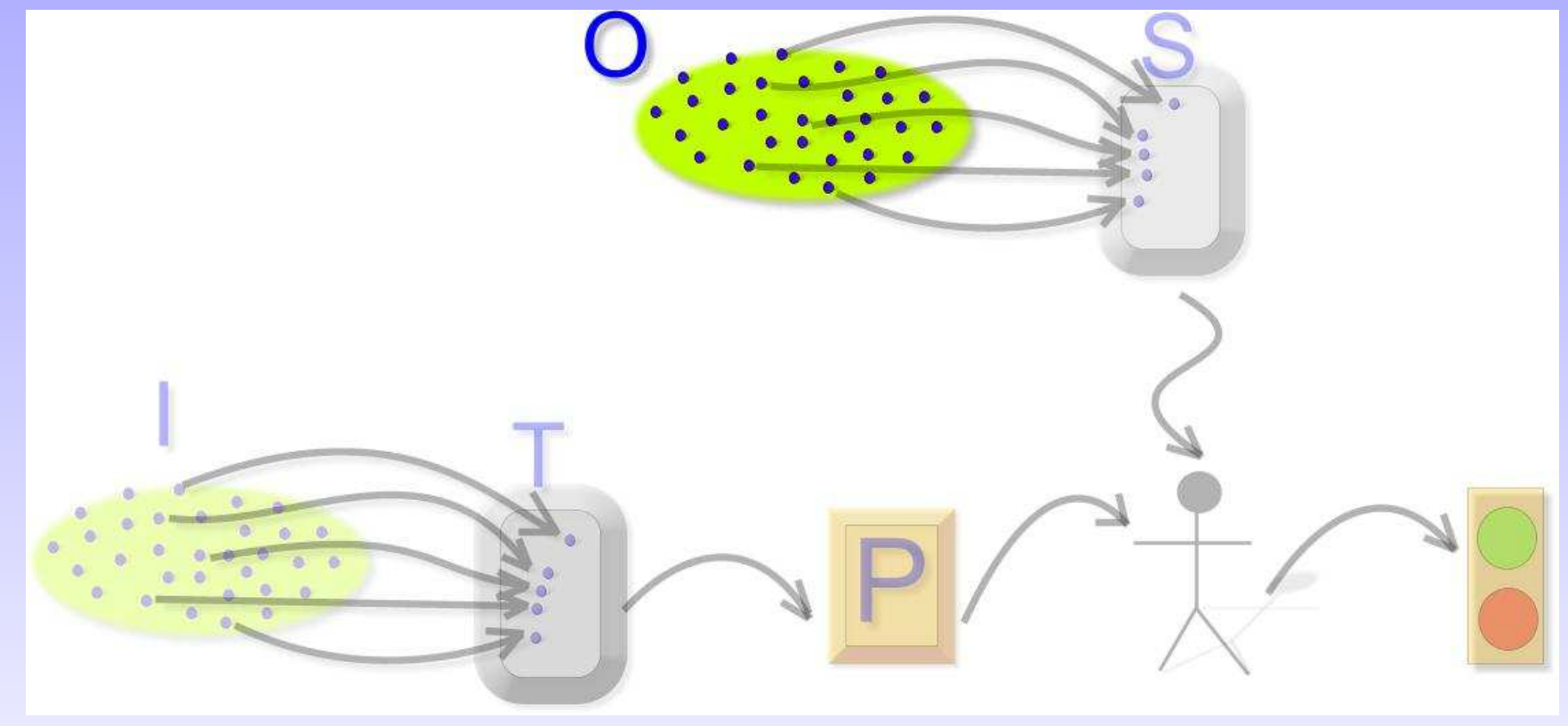

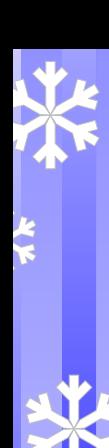

# Domínios – exemplo

#### √Fatorial(x)

SSC 0721 – Teste <sup>e</sup> Validação de Software – ICMC/USP – p. 6

### Domínios – exemplo

√ Fatorial(x) $\sqrt{I} = \{0, 1, 2, 3, 4, ...\}$ 

**ACCESS** 

### Domínios – exemplo

√ Fatorial(x) $\sqrt{I} = \{0, 1, 2, 3, 4, ...\}$  $\sqrt{O} = \{1, 2, 6, 24, ...\}$ 

 $\frac{1}{2}$ 

## Domínios – exemplo

√ Fatorial(x) $\sqrt{I} = \{0, 1, 2, 3, 4, ...\}$  $\sqrt{O} = \{1, 2, 6, 24, ...\}$  $\sqrt{\text{Factorial}(-3)}$  – devo testar meu programa com elementos que não pertencem ao domínio deentrada?

#### Dados de teste

Subconjunto do domínio de entrada.

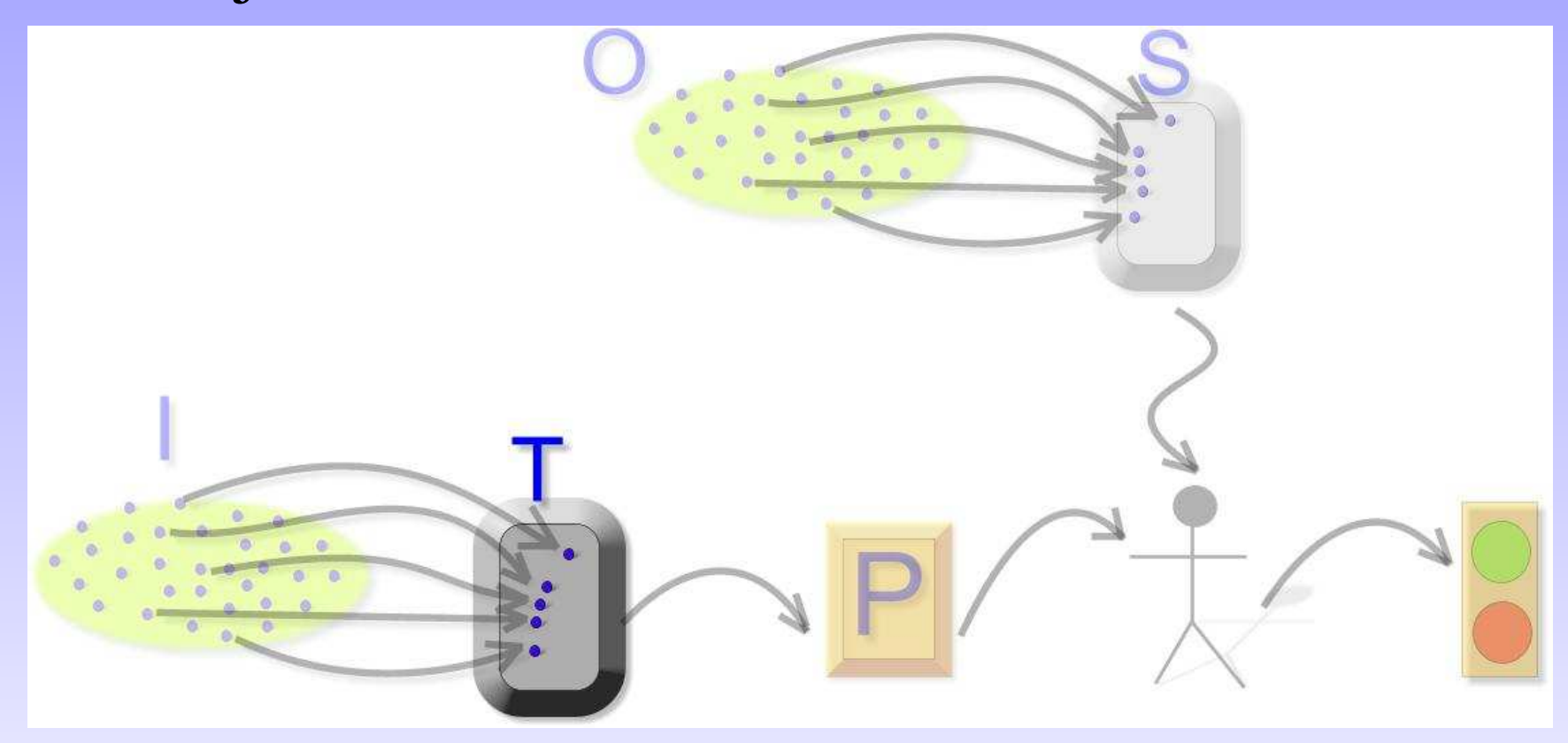

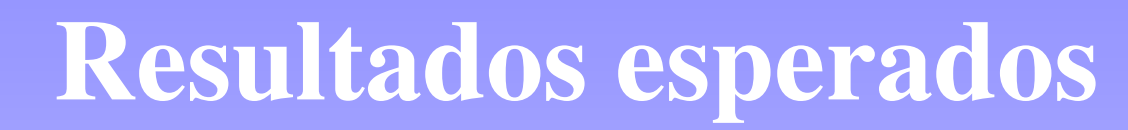

#### Subconjunto correspondente do domínio de saída.

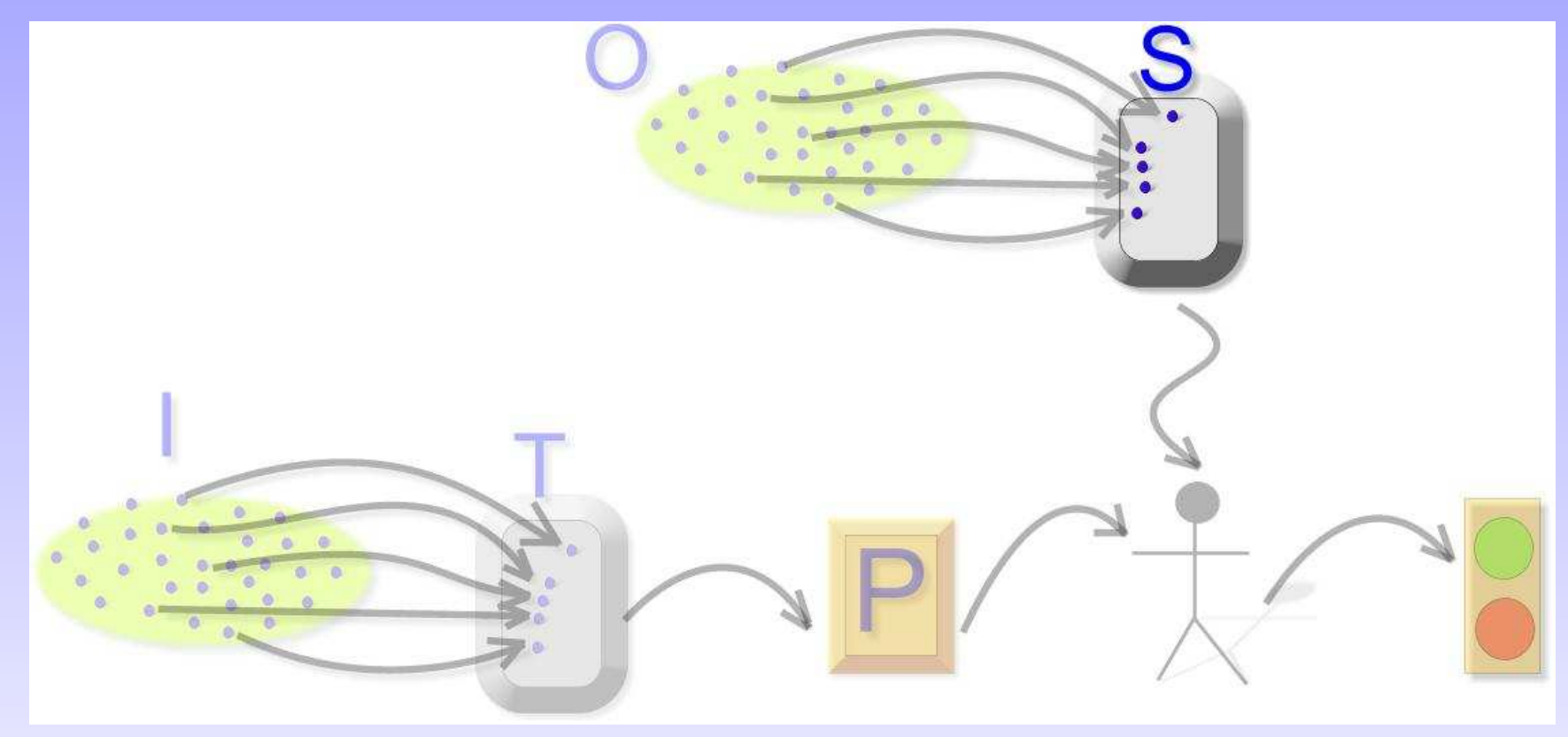

### Casos de teste – exemplo

√ $\sqrt{\ }$  Um caso de teste é um par:  $\langle$ dado de entrada, resultado esperado $\rangle$ 

- $\sqrt{T} = \{-3, 3, 4\}$
- $\sqrt{S} = \{$  "Erro", 6, 24}
- $\sqrt{\text{Conj teste}} = \{\langle -3, \text{``Erro''}\rangle, \langle 3,6\rangle, \langle 4,24\rangle\}$

### Oráculo

#### Mecanismo que decide sobre <sup>a</sup> correção de umaexecução.

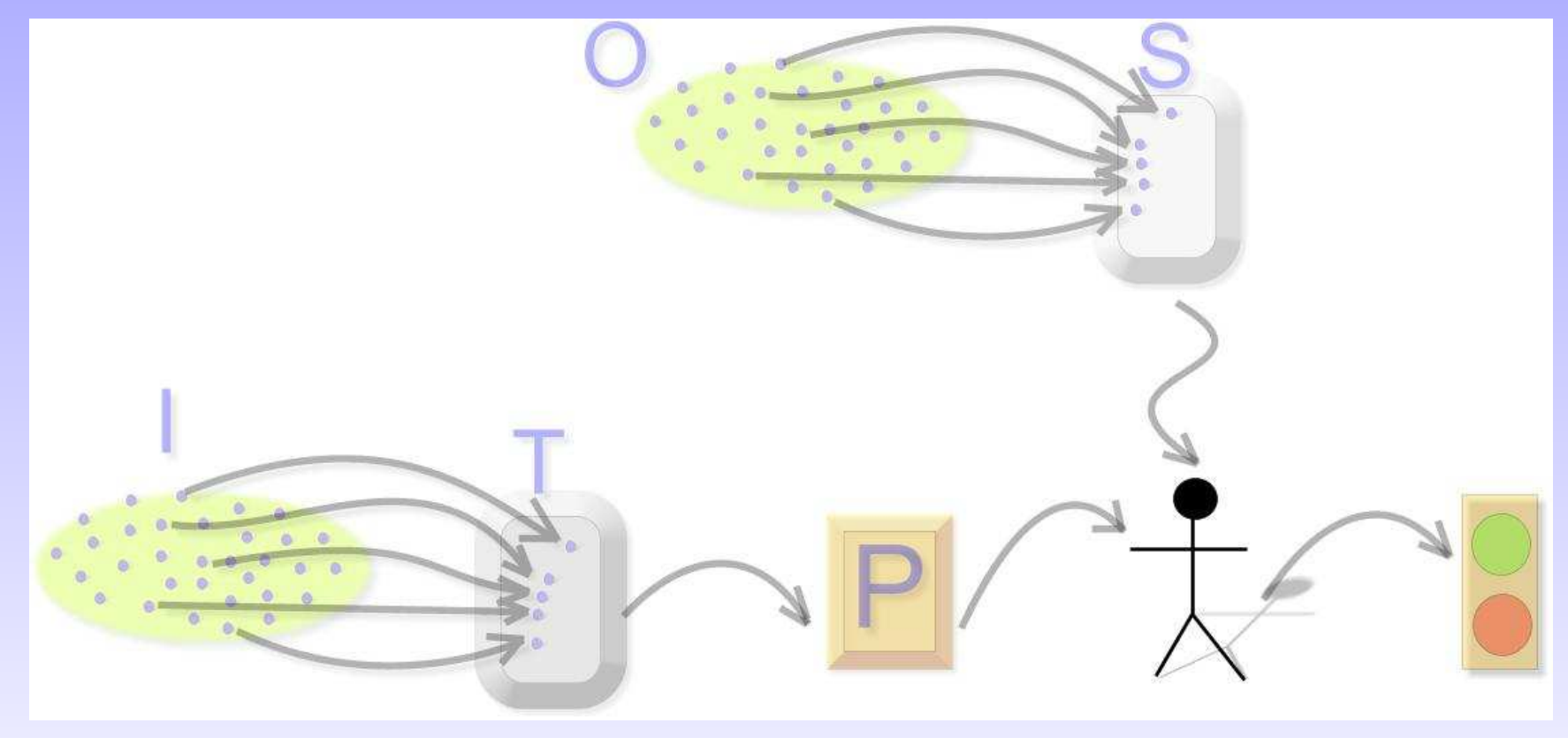

# Oráculos complicados

√ Resultado esperado desconhecido $\star$  Qual a décima milésima casa decimal de  $\Pi$ ? √ Resultado conhecido mas difícil de ser avaliado⋆ Formatos não convencionais: imagens, sometc

√Grande quantidade de dados

# Erro, defeito, falha

- √Depende da "comunidade" envolvida
- √ Defeito (fault): um passo, processo ou definiçãode dados incorreto
- √ Erro (error): se caracteriza por um estadoinconsistente ou inesperado
- √ Falha (failure): um comportamente que difere docomportamento esperado.

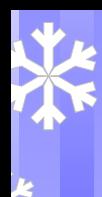

# Defeito – exemplo

last deveria ser inicializada com <sup>o</sup> valor 1.

```
public static void bubbleSort(int[] x) {
    int n = x.length;for (int last = 0; last < n; last++) {
        for (int i = 0; i < n - last; i++) {
            if (x[i] > x[i+1]) {
                int aux = x[i];
                x[i] = x[i+1];
                x[i+1] = aux;}}}}
```
### Erro – exemplo

#### Conceito dinâmico. Após <sup>a</sup> execução da atribuiçãolast <sup>=</sup> <sup>0</sup> <sup>o</sup> programa está em um estado inconsistente

```
public static void bubbleSort(int[] x) {
    int n = x.length;
    for (int last = 0; last < n; last++) {
        for (int i = 0; i < n - last; i++) {
            if (x[i] > x[i+1]) {
                int aux = x[i];
                x[i] = x[i+1];
                x[i+1] = aux;}}}
```
}

#### Falha – exemplo

#### Ao executar if  $(x[i] > x[i+1])$  ocorre uma falha. (Nem sempre).

```
public static void bubbleSort(int[] x) {
    int n = x.length;for (int last = 0; last < n; last++) {
        for (int i = 0; i < n - last; i++) {
            if (x[i] > x[i+1]) {
                int aux = x[i];
                x[i] = x[i+1];
                x[i+1] = aux;}}}}
```
# Exemplo

1

 $\, 2$ 

3

4

5

6

7

8

9

10

11

12

✝

```
\sqrt{2}public static int numZero (int[ x) {
   // Funcao: se x == null lanca NullPointerException// senao returna o número de ocorrências de 0 em x
       int count = 0;
5 for (int i = 1; i < x.length; i++)
 {if (x[i] == 0)8 {
               count++;\begin{bmatrix} 0 \\ 1 \end{bmatrix}\begin{array}{c} 1 \end{array}2 | return count;
\begin{array}{c|c} 13 & \end{array}
```
#### ा स्वतः स्वतः स्वतः स्वतः स्वतः स्वतः स्वतः स्वतः स्वतः स्वतः स्वतः स्वतः स्वतः स्वतः स्वतः स्वतः स्वतः स्वतः<br>स्वतः स्वतः स्वतः स्वतः स्वतः स्वतः स्वतः स्वतः स्वतः स्वतः स्वतः स्वतः स्वतः स्वतः स्वतः स्वतः स्वतः स्वतः स Código fonte: ./src/defeito.java

# Exemplo

√ $\sqrt{\phantom{a}}$  Defeito: inicialização da variável  $i = 1$  $\sqrt{\ }$  Não falha: x  $x = [2, 7, 0]$  $\sqrt{\ }$  Falha: x  $x = [0, 7, 2]$ √ Estado dado pelo valor de: x, i, count <sup>e</sup> PC $\sqrt{\text{E}$ rro: x  $x = [0, 7, 2], i = 1, count = 0, PC = if$  $\sqrt{\text{Erro}(???)}$ : x  $x = [2, 7, 0], i = 1, count = 0, PC = if$ 

# Para uma falha ocorrer (RIP)

- √ O ponto do programa que contém um defeitodeve ser executado (alcançabilidade).
- √ Após <sup>a</sup> execução deste ponto, <sup>o</sup> estado daexecução deve ser incorreto (infecção).
- √ O estado infectado deve se propagar de modo <sup>a</sup>produzir uma saída incorreta (propagação).
- √ RIP (Reachability, Infection, Propagation).

### Exercícios

```
\sqrt{2}public static int lastZero (int \left[\begin{array}{cc} 1 & x \end{array}\right]// Funcao: se x==null lanca NullPointerException
   // senao returna o indic do ultimo 0 em x
4 // Returna -1 se 0 nao ocorre em x
6 for (int i = 0; i < x.length; i++) {
           if (x[i] == 0) {
8 | return i;
9 }
\begin{array}{c} 0 \end{array} }
\begin{array}{|c|c|c|c|}\n 1 & \quad \textbf{return} & -1; \end{array}
```

```
13 / / t e s t e : x =[0 , 1 , 0]
14
```
*/ / <sup>e</sup> <sup>s</sup> <sup>p</sup> <sup>e</sup> <sup>r</sup> <sup>a</sup> <sup>d</sup> <sup>o</sup> <sup>=</sup> <sup>2</sup>*

1

 $\, 2$ 

3

4

5

6

7

8

9

10

11

 $12$   $\vert$   $\rangle$ 

✝

 ${\rm C\'odigo\ fonte: \ src / last z@d^o}$   ${\tt smod}$  software – ICMC/USP – p. 22

with the control of the control of the control of the control of the control of the control of the control of the control of the control of the control of the control of the control of the control of the control of the co

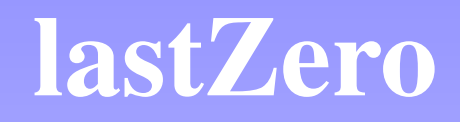

- $\sqrt{a}$ ) Identifique o defeito
- $\sqrt{b}$ ) Se possível, identifique um caso de teste que não executa <sup>o</sup> defeito.
- √ c) Se possível, identifique um caso de teste que executa <sup>o</sup> defeito mas não resulta em um estadode erro.
- √ d) Se possível, identifique um caso de teste que resulta em um estado de erro mas não em umafalha.
- √ e) Para <sup>o</sup> caso de teste dado, identifique <sup>o</sup> primeiro estado de erro. Descreva <sup>o</sup> estado porcompleto.
- √ f) Corrija o defeito e verifique que o caso de teste  $\mathcal{S}\mathbf{U}\mathbf{U}$ 21 – Teste e $\mathcal{U}$ ay la $\mathcal{V}$ ão de Softwate –  $\mathcal{S}\mathbf{U}\mathbf{U}$ C/USP – p. 23

### oddOrPos

```
public static int oddOrPos(int[] x) {
     // Funcao: se x == null lanca NullPointerException// senao returna o numero de elementos em x que
     // sao impar ou positivo (ou ambos)
         int count = 0;
 6 for (int i = 0; i < x.length; i++) {
              if (x[i]\%2 == 1 \mid x[i] > 0) {
 8count++;99 }
10\begin{array}{c} 0 \end{array} }
111 | return count;
12 \vert \rangle13// test: x=[-3, -2, 0, 1, 4]14 / / E x p e c t e d = 3✝with the control of the control of the control of the control of the control of the control of the control of the control of the control of the control of the control of the control of the control of the control of the co
```
 $\sqrt{2}$ 

1

 $\, 2$ 

3

4

5

6

7

C´odigo fonte: src/oddorpos.java SSC <sup>0721</sup> – Teste <sup>e</sup> Validação de Software – ICMC/USP – p. <sup>24</sup>

### Critério/técnica de teste

Maneira de determinar quais dados de teste devem ser usados (de forma <sup>a</sup> maximizar <sup>a</sup> chance de revelar umdefeito).

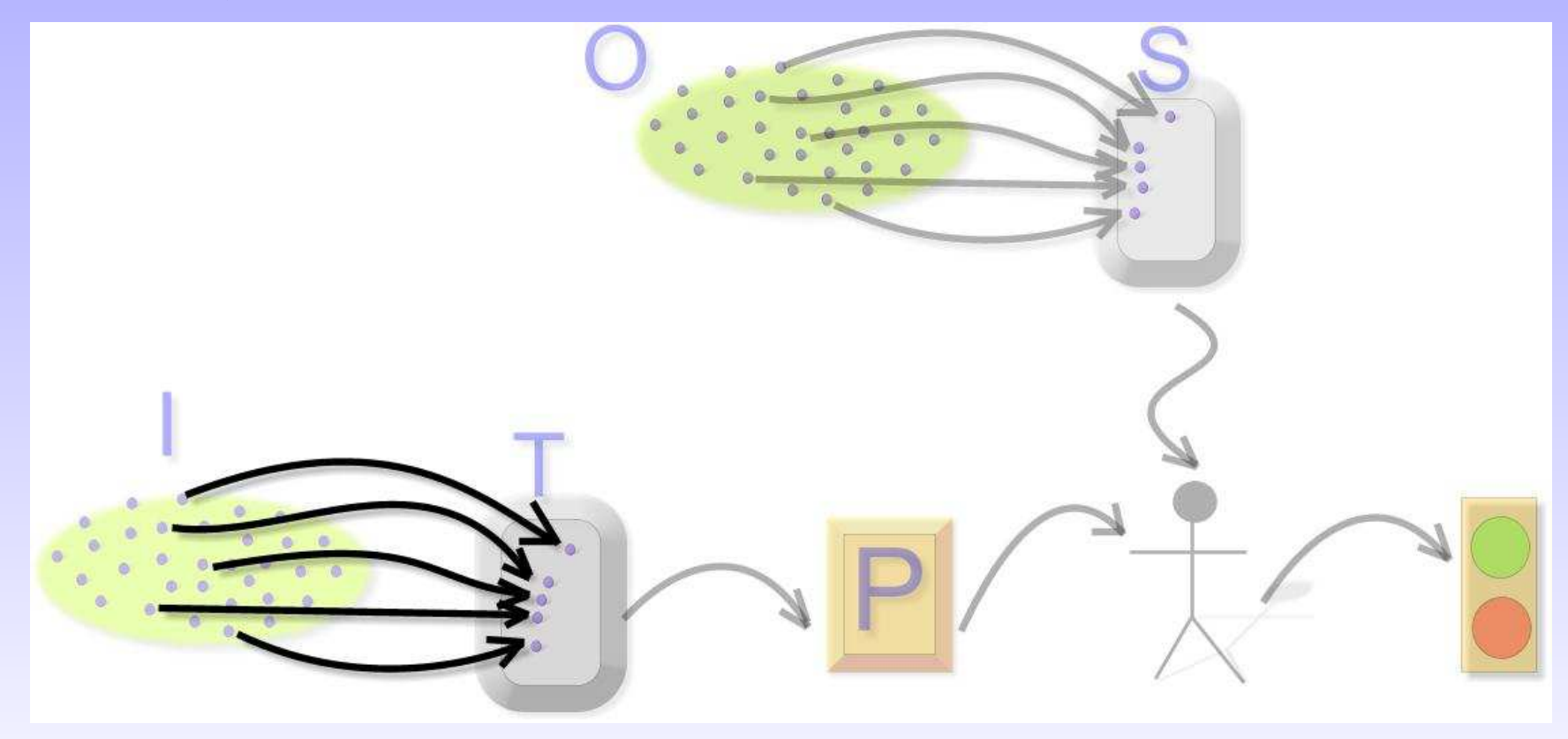

# Critérios – exemplo

Selecionar aleatoriamente 30 casos de teste

√

- √Selecionar 1% dos elementos válidos do domíno <sup>e</sup> 10 elementos não válidos (exceções)
- √ Selecionar casos de teste que executem cada umdos comandos da implementação sendo testada

# Critérios baseados em subdomínios

- √Dividir <sup>o</sup> domínio de entrada em subdomínios
- √ $\sqrt{ }$  De cada subdomínio selecionar *n* elementos (geralmente 1)
- √ Dessa forma tem-se uma cobertura do domíniocomo um todo
- √Maximiza-se <sup>a</sup> chance de revelar defeitos
- √ Dependendo de como os subdomínios são definidos, garante-se que elementos críticossejam selecionados

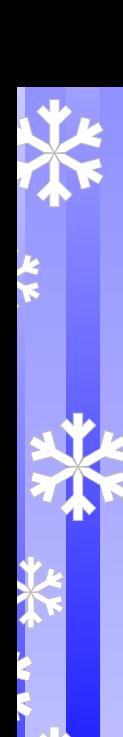

# Subdomínios

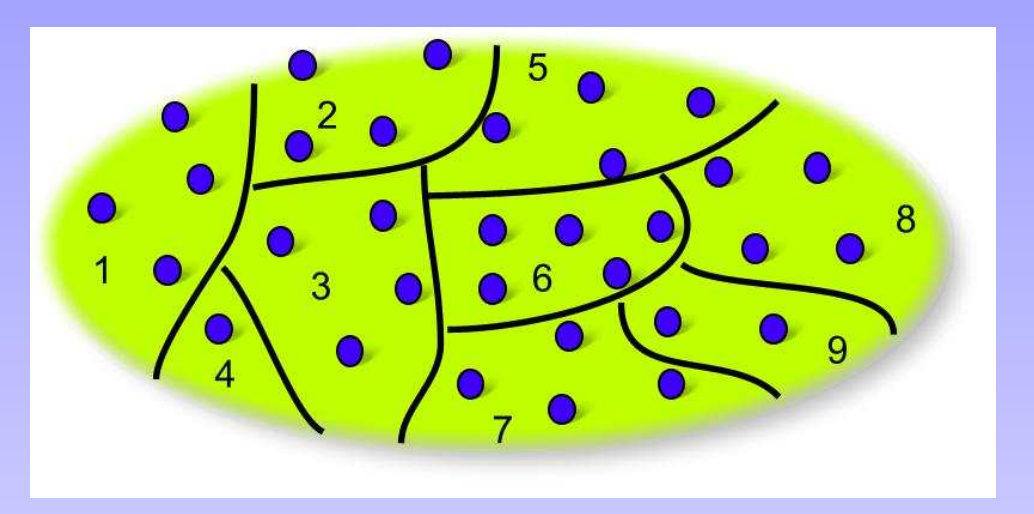

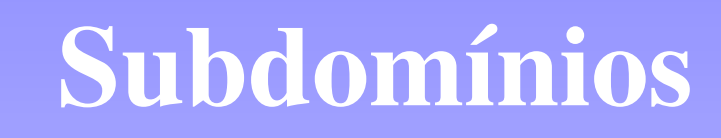

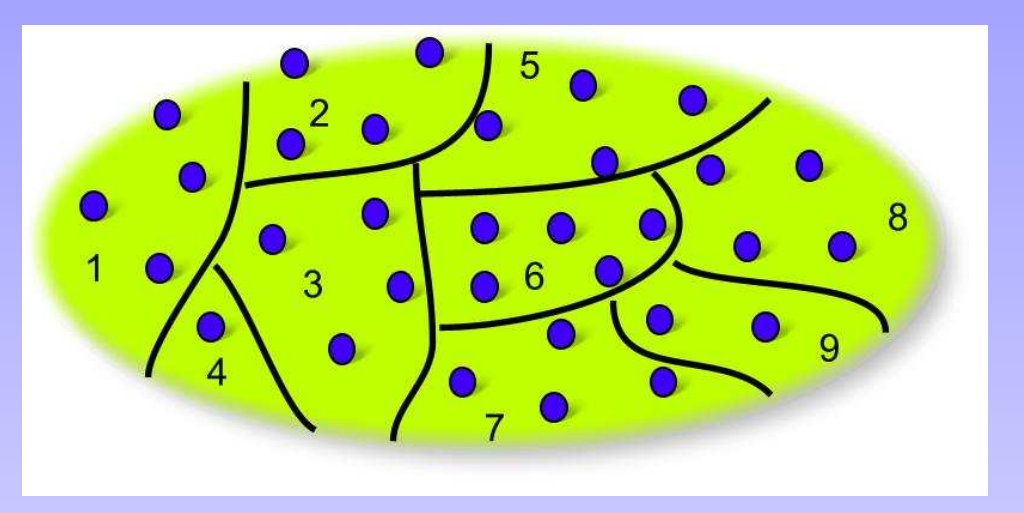

$$
p = 1 - \prod_{i=1}^k (1 - \frac{m_i}{d_i})^{n_i}
$$

 $d_i$  é o tamanho do subdomínio  $i$  $m_i$  é o número de elementos que falham  $n_i$  é número de elementos a serem testados no subdomínio

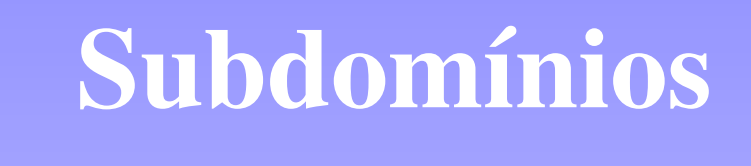

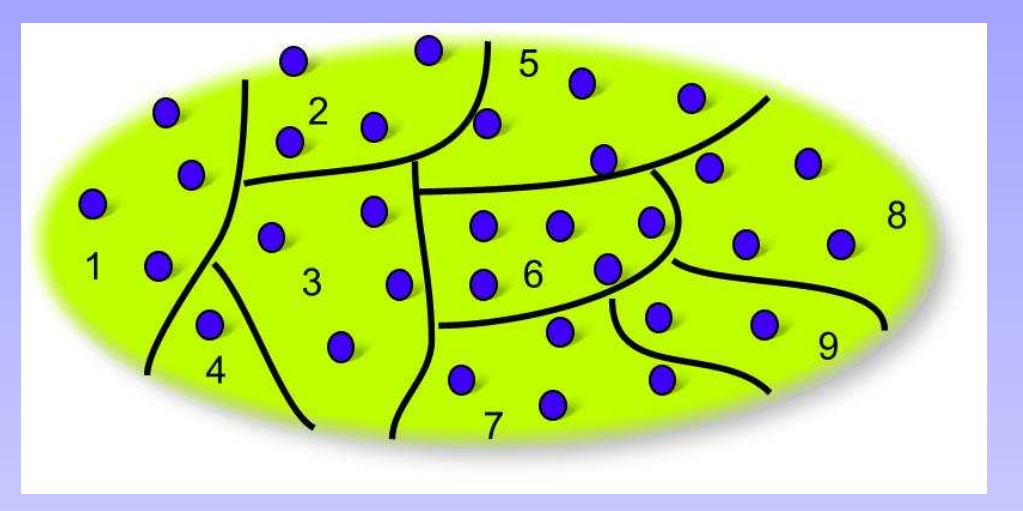

$$
p = 1 - \prod_{i=1}^{k} (1 - \frac{m_i}{d_i})
$$

 $d_i$  é o tamanho do subdomínio  $i$  $m_i$  é o número de elementos que falham 1 é número de elementos <sup>a</sup> serem testados nosubdomínio

# Probabilidade em revelar defeitos

 $\sqrt{\ }$ Simplificando:  $n_i$  $i = 1$ 

√

√

$$
p = 1 - \prod_{i=1}^{k} \left( 1 - \frac{m_i}{d_i} \right)
$$

√ Para garantir que um defeito será reveladodevemos ter $\frac{m_i}{d_i} = 1$  para algum  $i$ 

#### √ Um critério de teste que gere tais subdomínios éconfiável

# Como gerar subdomínios

#### Técnica funcional

√

- ⋆ Apenas <sup>a</sup> especificação do problema (domínio, função) serve para definir ossubdomínios
- ⋆ Partição em classes de equivalência, análise de valor limite, grafo cause-efeito

#### √Técnica estrutural

- ⋆ Elementos do código são usados como requisitos de teste que dividem <sup>o</sup> domínio de entrada
- √ Técnica baseada em defeitos
	- ⋆ Defeitos típicos ou específicos são usados para dividir <sup>o</sup> domínio

### Fases de teste (1)

- √ A atividade de teste também é dividida em fases, conforme outras atividades de Engenharia deSoftware.
- √Objetivo é reduzir <sup>a</sup> complexidade dos testes.
- √Conceito de "dividir <sup>e</sup> conquistar".
- √ Começar testar <sup>a</sup> menor unidade executável atéatingir <sup>o</sup> programa como um todo.

### Fases de Teste (2)

#### **Fases de Teste**

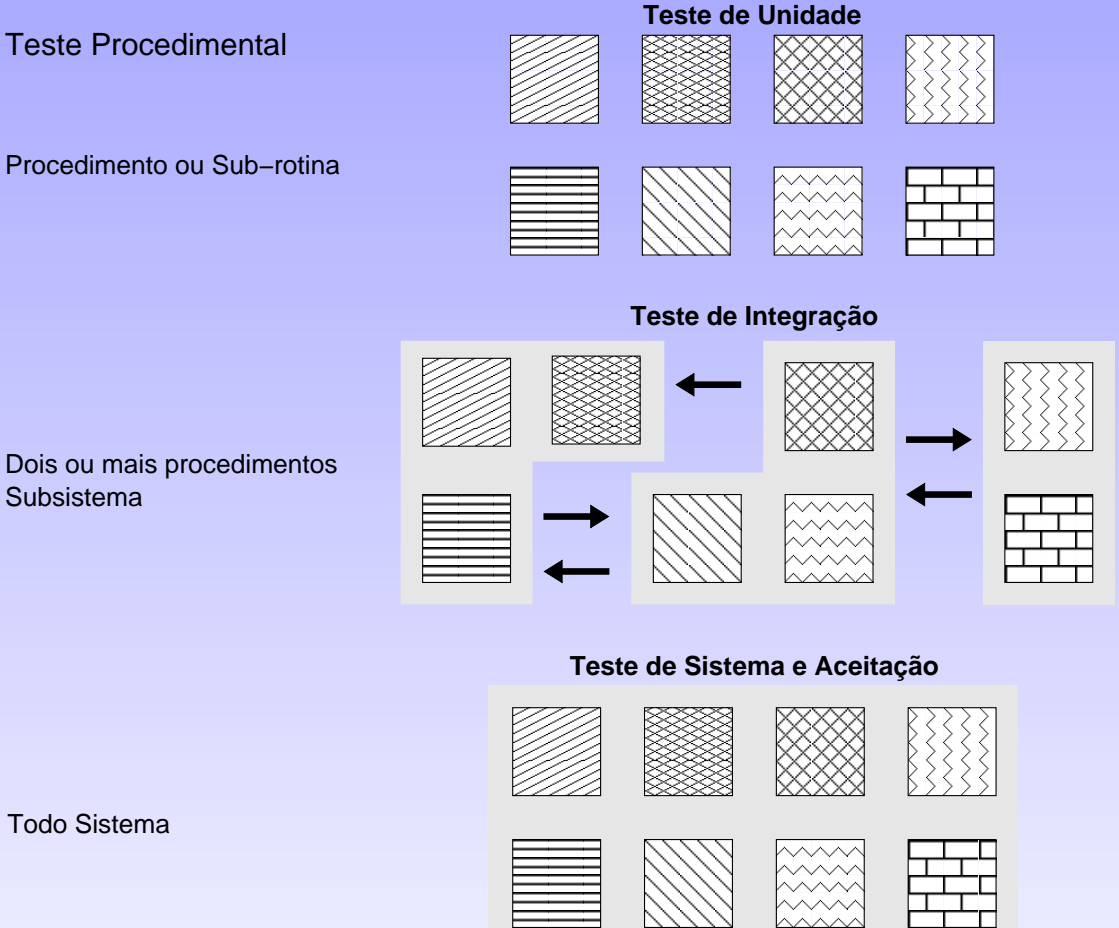

Subsistema

UU XXXXX AA -U A HU SAN<br>SANASA ZZZA – a kalendari daga katasar daga karena daga karena daga karena daga karena daga karena daga karena daga karena d<br>Karena daga karena daga karena daga karena daga karena daga karena daga karena daga karena daga karena daga ka 88888 -88888 -▒▒ ⋙ **XXXX**   $\sum$  $|\}$  } } } } } 

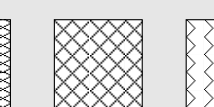

Todo Sistema

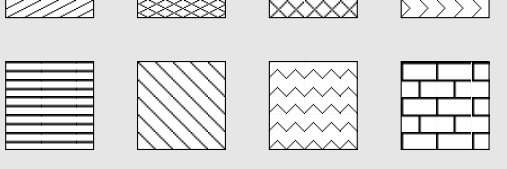

Principais Fases de Teste

Teste Orientado a Objeto

Método

Cluster **Componentes** 

Subsistema

Classe

Todo Sistema

 $\frac{1}{2}$ 

## Teste de Unidade

- Objetivo é identificar erros de lógica <sup>e</sup> deprogramação na menor unidade de programação.
- Diferentes linguagens possuem unidadesdiferentes.

√

√

- $\star$  Pascal e C possuem procedimentos ou funções.
- ⋆ Java <sup>e</sup> C++ possuem métodos (ou classes?).
- $\star$  Basic e COBOL (o que seriam unidades?).
- √ Como testar uma unidade que depende de outrapara ser executada?
- √ Como testar uma unidade que precisa receberdados de outra unidade para ser executada?

# *Driver* <sup>e</sup> *Stub* Para auxiliar no teste de unidade, em geral, sãonecessários *drivers* <sup>e</sup> *stubs*.

√

√ O *driver* <sup>é</sup> responsável por fornecer para uma dada unidade os dados necessários para ela serexecutada e, posteriormente, apresentar osresultados ao testador.

√ O *stub* serve para simular <sup>o</sup> comportamento de uma unidade que ainda não foi desenvolvida, masda qual <sup>a</sup> unidade em teste depende.

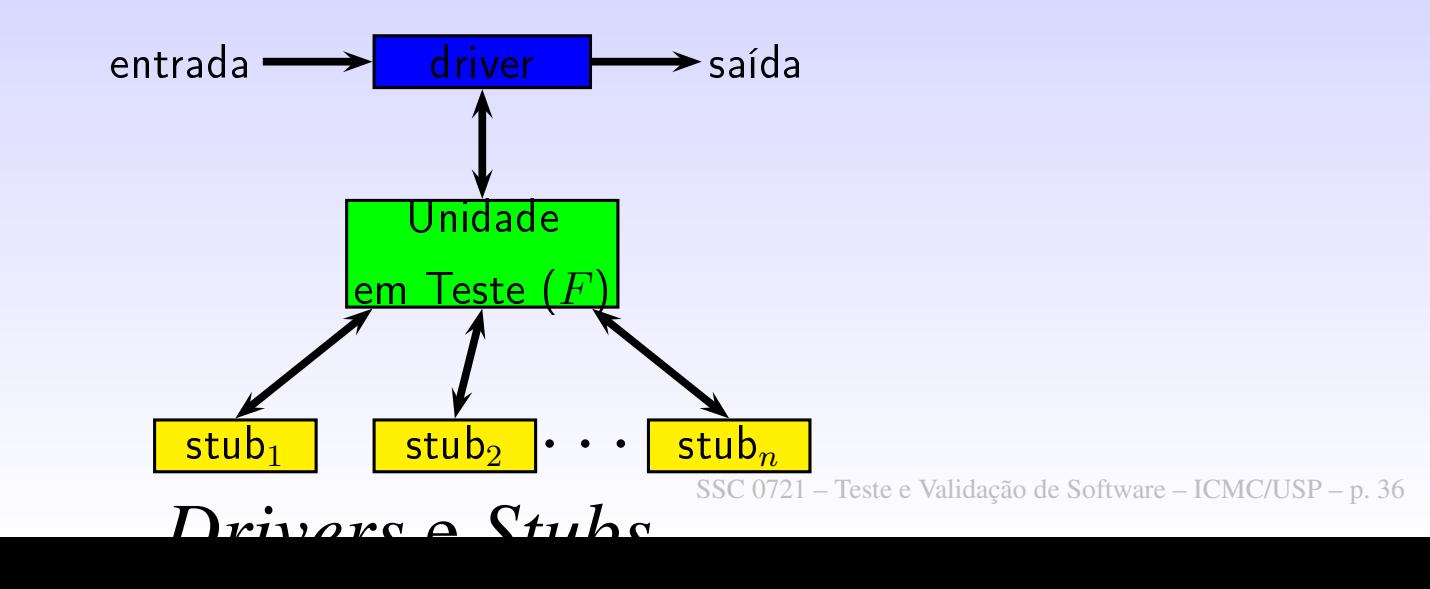

# Teste de Integração (1)

 Objetivo é verificar se as unidades testadasindividualmente se comunicam como desejado.

√

√ Por que testar <sup>a</sup> integração entre unidades se asmesmas, em isolado, funcionam corretamente?

# Teste de Integração (2)

√ Dados podem se perder na interface das unidades. √ Variáveis globais podem sofrer alteraçõesindesejadas.

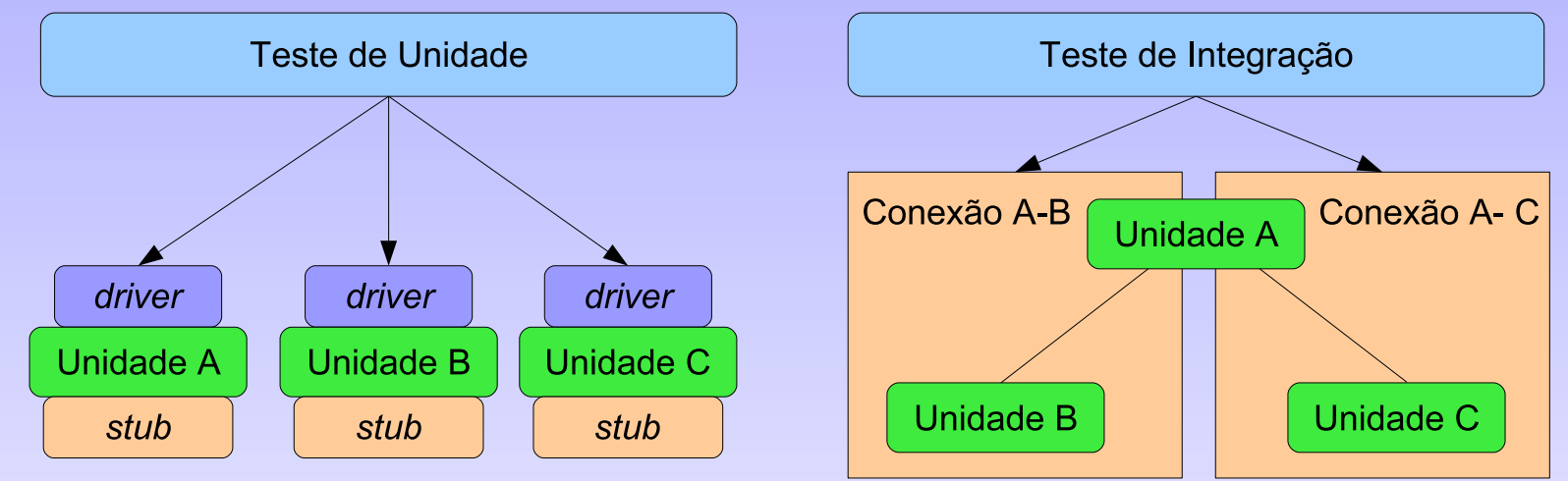

Teste de Unidade X Teste de Integração.

### Teste de Sistema

 Objetivo é verificar se <sup>o</sup> programa em si interagecorretamente com <sup>o</sup> sistema para <sup>o</sup> qual foi projetado. Isso inclui, por exemplo, <sup>o</sup> SO, bancode dados, hardware, manual do usuário, treinamento, etc.

√

√ Corresponde <sup>a</sup> um teste de integração de maisalto nível.

√ Inclui teste de funcionalidade, usabilidade, segurança, confiabilidade, disponibilidade, performance, backup/restauração, portabilidade, entre outros (Norma ISO-IEC-9126 para maisinformações)

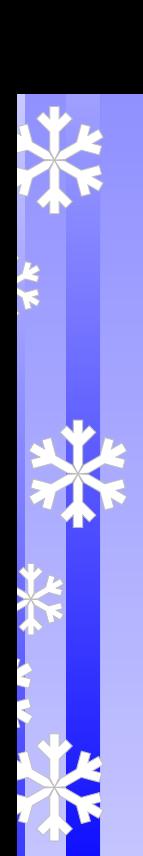

√

# Teste de Aceitação

 Objetivo é verificar se <sup>o</sup> programa desenvolvidoatende as exigências do usuário.

# Teste de Regressão

- √ Mesmo após liberado <sup>o</sup> software precisa sertestado
	- A cada manutenção é preciso verificar se <sup>o</sup>software mantém suas características

√

- √Se nenhum efeito colateral foi introduzido
- √ Técnicas de teste de regressão reutilizamsubconjuntos do conjunto de teste existente

# Limitações do Teste (1)

Observe <sup>o</sup> exemplo abaixo:

 $\sqrt{2}$ 

1

2

3

4

5

}

✝

```
int blech (int j) {
2 \mid j = j-1; // deveria ser j = j + 1i = j / 30000;\frac{3}{5} return j;
```
#### Código fonte: ./src/blech.java

- $\sqrt{\frac{1}{\sqrt{1-\frac{1}{\sqrt{1-\frac$ possível seria -32.768 <sup>e</sup> <sup>o</sup> maior seria 32.767, resultando em 65.536 valores diferentes possíveis.
- √ Haverá tempo suficiente para se criar 65.536 casos de teste? <sup>E</sup> se os programas forem maiores? Quantos casos de teste serão necessários?

✆

#### Limitações do Teste (2)

int blech (int  $j$ ) {

 $\sqrt{2}$ 

1

2

3

4

5

}✝

 $\begin{vmatrix} 2 \\ 1 \end{vmatrix}$   $\begin{vmatrix} j & = & j \end{vmatrix}$  $-1$ ; // deveria ser  $j = j + 1$ 

 $j = j / 30000;$ 

 $4$  return j;

#### Código fonte: ./src/blech.java

Quais valores escolher?

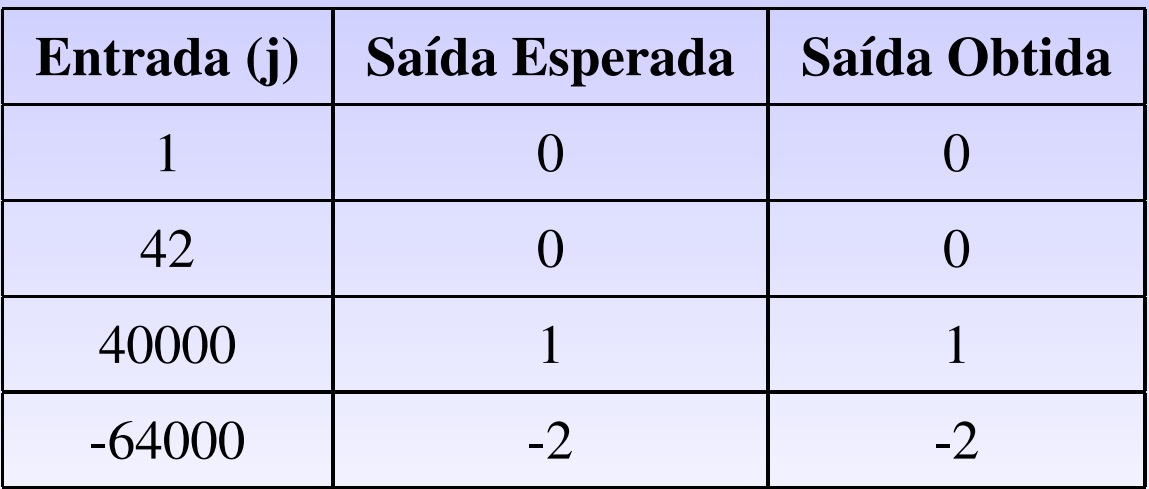

Quais valores de entrada revelam <sup>o</sup> erro no programa acima?

✆

# Limitações do Teste (3)

Os casos de testes anteriores não revelam <sup>o</sup> erro.

 Somente quatro valores do intervalo de entradaválido revelam <sup>o</sup> erro:

Os valores abaixo revelam <sup>o</sup> erro:

√

√

√

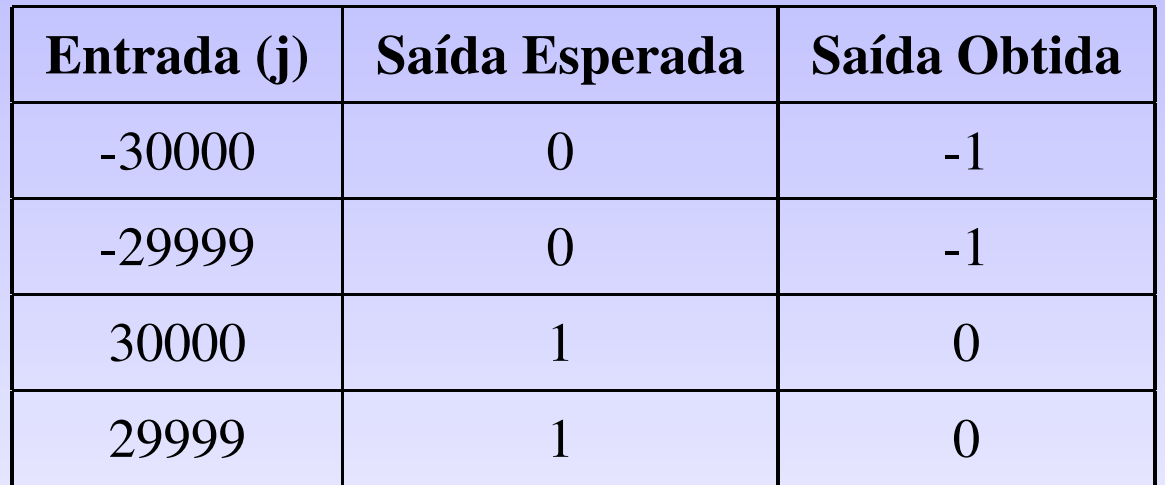

√ Qual <sup>a</sup> chance desses valores seremselecionados???

# Automatização

- A atividade de teste é cara <sup>e</sup> consome muitotempo.
- √ Automatizar significa:
	- $\star$  Diminuir custos
	- $\star$  Diminuir erros
	- $\star$  Facilitar teste de regressão
- √ $\sqrt{\frac{1}{10}}$  Atividades intelectuais  $\times$  atividades braçais.
- √ Suporte <sup>a</sup> técnicas de teste
- √ Geração de dados de teste
- √Oráculos

√